Tel.: (+43 1) 601 22-2392 Fax: (+43 1) 601 22-4555 E-Mail: dlz-agh@wgkk.at

## **Erst/Wiederaufnahmeantrag auf Eintragung in die HFU-Gesamtliste**

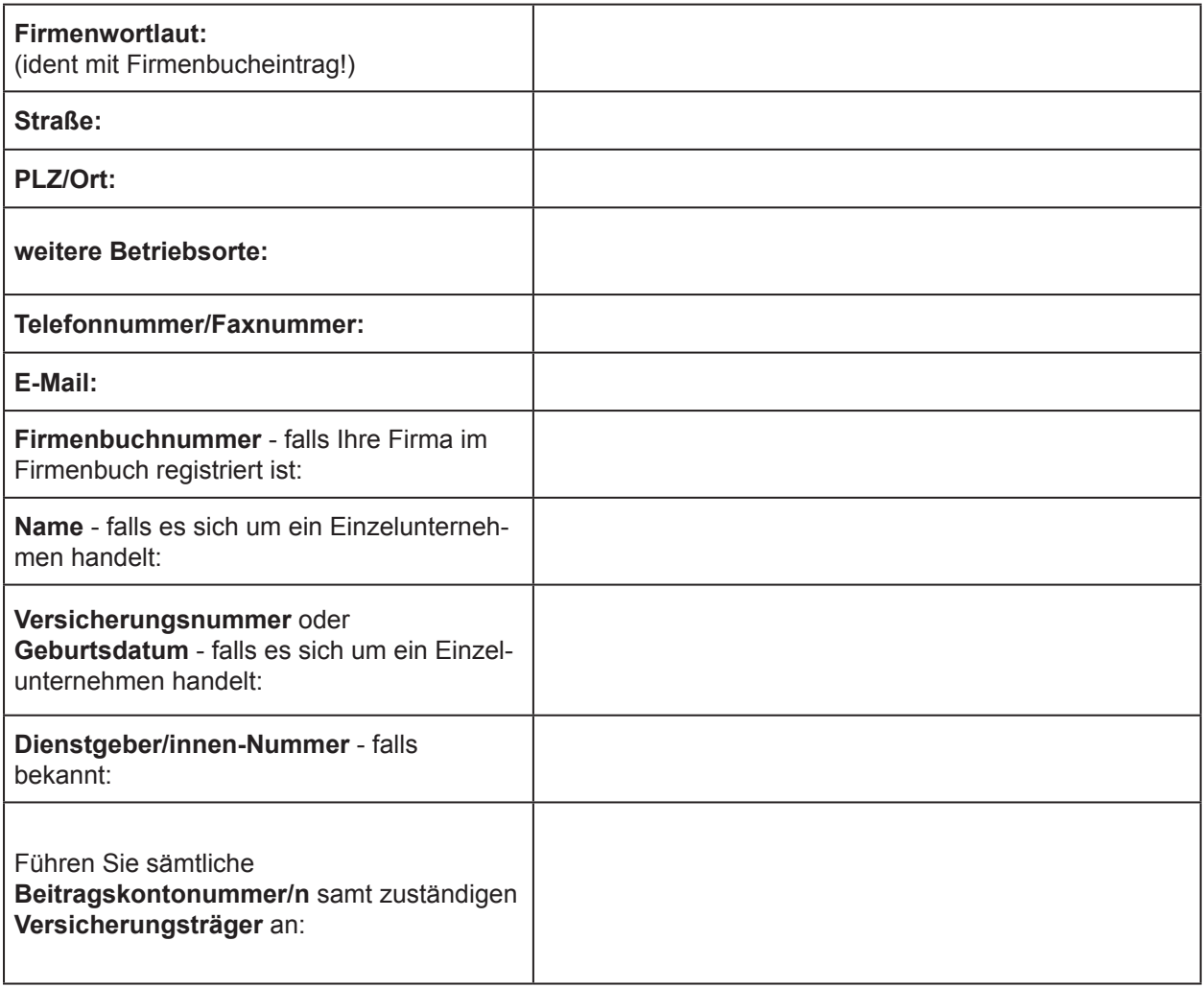

Ich bestätige, dass das oben angeführte Unternehmen insgesamt mindestens drei Jahre lang Bauleistungen nach § 19 Abs. 1a des Umsatzsteuergesetzes 1994 erbracht hat. Als Nachweis lege ich die drei aktuellsten USt-Bescheide bzw. USt-Erklärungen samt Einbringungsnachweis beim zuständigen Finanzamt bei.

**Ich bin damit einverstanden, dass Name, Adresse sowie Dienstgebernummer des oben angeführten Unternehmens in der gemäß § 67b Abs 6 ASVG geführten HFU-Gesamtliste der Öffentlichkeit zugänglich gemacht wird.**

(Diesen Satz können Sie im Falle der Nichtzustimmung streichen. Als Folge wird Ihr Unternehmen nicht in der HFU-Gesamtliste geführt, sondern es wird nur auf Anfrage an betroffene Dritte Auskunft gegeben. Ein an das DLZ gerichteter Widerruf ist jederzeit ohne Angabe von Gründen zulässig.)

Datum Unterschrift und Firmenstempel

## **Hinweis:**

Eine Eintragung in die HFU-Gesamtliste erfolgt jedenfalls nicht,

wenn für Zeiträume bis zu dem der Antragstellung zweitvorangegangenen Kalendermonat auf einem Ihrer Beitragskonten bei einem Krankenversicherungsträger Beiträge rückständig sind oder Beitragsnachweisungen fehlen.